## **HI\_SetCurrLayerIgnoreZoom**

## Funkcia %HI\_SetCurrLayerIgnoreZoom

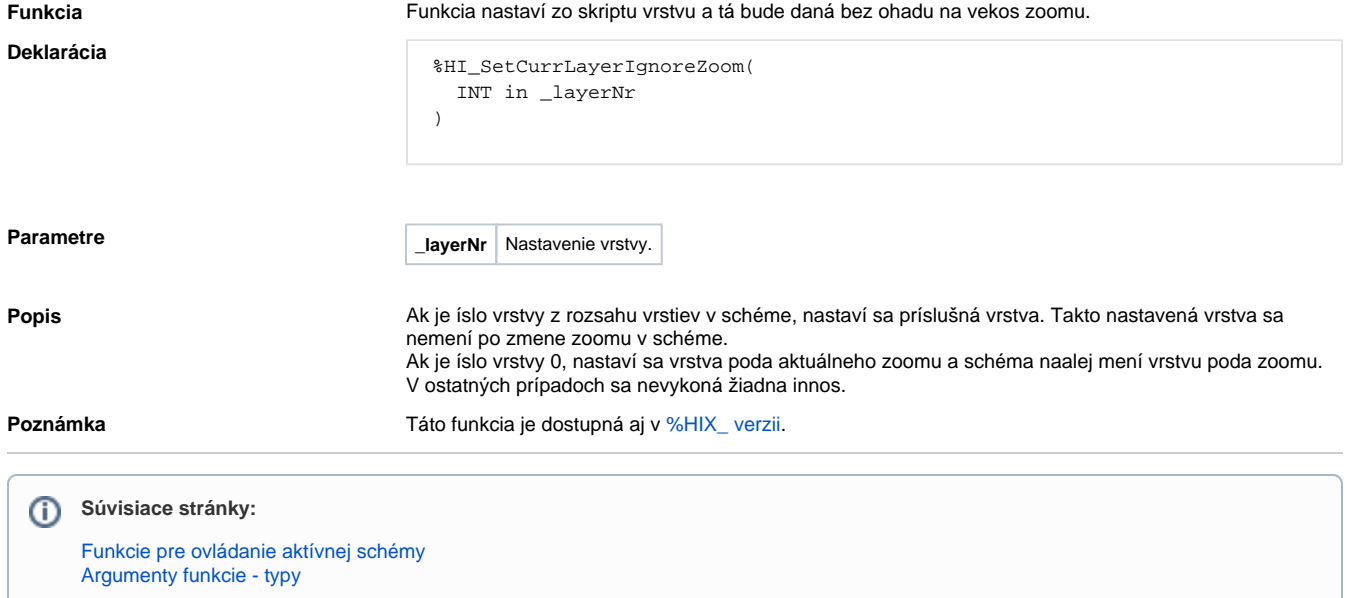